Latest Photoshop Cs6 FULL Version

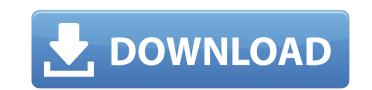

#### Cs6 Adobe Photoshop Download Crack Torrent (Activation Code) Download

Note Adding text to a new layer automatically sets up an auto-tracing for the text. Because the text is not automatically aligned, or centred, you must carefully place the text so that it aligns with the current layer. # Photoshop brushes are the best way to manipulate your images to create effects. These work by layering on a bit of texture that makes the image look as if it was painted. Photoshop has a huge selection of brushes available that you can use to modify your image in creative ways.

# Cs6 Adobe Photoshop Download Crack+ For PC [Latest 2022]

Adobe Photoshop is one of the most powerful tools for creating high-quality images. The following are all the tasks you can do with Photoshop Elements. Paint You can use Photoshop Elements to create and edit digital photos in ways that can't be done with your smartphone. And with the right photo editing software, you can use Photoshop Elements to create and edit digital photos in ways that can't be done with your smartphone. And with the right photo editing software, you can use Photoshop Elements to create and edit digital photos in ways that can't be done with your smartphone. And with the right photo editing software, you can use Photoshop Elements, and brightness of an image, and add effects to blur out objects and change the level of saturation Adjust the lighting and more. Add text, which you can also add special effects and selections. You can create and edit custom text shapes to create text. In addition to basic editing tools, you can also add special effects and selections. You can create and edit custom text shapes to create text. In addition to basic editing tools, you can also add special effects and selections. You can create and edit custom text shapes to create text. In addition to basic editing tools, you can also add special effects and selections. You can create and edit custom text shapes to create text. In addition to basic editing tools, you can also add special effects and selections. You can create and edit custom text shapes to create text. In addition to basic editing tools, you can also add special effects and selections. You can create and edit custom text shapes to create text. In addition to basic editing tools, you can also add special effects and selections. You can create and edit custom shapes, or shapes that you can use with other tools in Photoshop Elements, along with some alternatives to help you with your photo editing. Basic photo editing Add a texture to cloud. Adjust the brightness of a photo. Adjust the contrast and color of an image. Add a 3D layer to create and adjus

1/3

# Cs6 Adobe Photoshop Download Crack +

The Magic Wand tool can be used to select areas of an image that are similar to another area. There are many options such as whether you want the selected areas to be the same color or shade as the original area and several things to enhance the selection, which makes it ideal for retouching. The Lasso tool can be used to select areas of an image, or to adjust the image's brightness. The Pen tool can be used to sharpen an image, or to adjust the image's brightness. The Pen tool can be used to apply one or more colors, but also can be used to apply one or more colors, but also can be used to apply text to an image, or to create patterns. The Filters Gallery allows you to choose from any different filter types to apply to your images. You can use the results as part of an effect. While none of these tools are "essential" to Photoshop, these are a few of the most common ones. You can use the results as part of an effect. While none of these tools are "essential" to Photoshop, these are a few of the most common ones. You can use the results as part of an effect. The Pathotshop tutorial that will help you learn about Photoshop. Other more advanced tools include the Content-Aware Fill tool, the Liquify tool, and the Content-Aware Fill tool, the Liquify tool, and the Content-Aware Fill tool, the Liquify tool, and the Content-Aware Fill tool, the Liquify tool, and the Content-Aware Fill tool, the Liquify tool, and the Content-Aware Fill tool, the Liquify tool, and the Content-Aware Fill tool, the Liquify tool, and the Content-Aware Fill tool, the Liquify tool, and the Content-Aware Fill tool, the used to reate an outline or clipping that will help you learn about Photoshop. Cher more than 14 years. In 2007, I launched Professionals On-Line

## What's New in the Cs6 Adobe Photoshop Download?

c0.7.tar.gz ```For more information, see ## License Apache 2.0 ## Dependencies \* Java \* Storm ## Contributing 1. Fork it! ( 2. Create your feature ` 5. Submit a pull request Zendaya, a young actress who made her big break in Hairspray and the recent Teen Choice Award nominee, is still looking for her first big break – and she has bigger plans in mind than just Hollywood. She's keen to establish herself as a serious actress and has reportedly worked on an American take on the boyband phenomenon One Direction. In an interview with Prentiss Hunter for the DailyMail.com, Zendaya opened up about what it's like to be one of the youngest actresses working in Hollywood, her hope for the future and what she'd do if she were to die tomorrow. Right now, you are one of the youngest actresses in Hollywood and I've seen you on the red carpet. How are you handling that responsibility? I think it's really cool because this industry isn't the easiest. There's so much pressure and we get the fame and the glory and all that, but it's really cool because they're finally giving me a chance and I appreciate that. I just want to stay humble. I want to stay humble. I want to st

## System Requirements For Cs6 Adobe Photoshop Download:

Windows 7 (32bit and 64bit) Windows 8 (32bit and 64bit) Windows 8.1 (32bit and 64bit) Windows 10 (32bit and 64bit) Minimum 1 GB RAM HDD of 1.5 GB or more (per channel / per card) HDD of 5 GB or more (per channel / per card) MAC OS X HDD of 1.5 GB or more (per channel / per card) HDD of 5 GB or more (per channel / per card) MAC OS X HDD of 1.5 GB or more (per channel / per card) HDD of 5 GB or more (per channel / per card) MAC OS X HDD of 1.5 GB or more (per channel / per card) HDD of 5 GB or more (per channel / per card) MAC OS X HDD of 1.5 GB or more (per channel / per card) HDD of 5 GB or more (per channel / per card) MAC OS X HDD of 1.5 GB or more (per channel / per card) MAC OS X HDD of 1.

 https://www.pokerchipscustom.com.au/sites/www.pokerchipscustom.com.au/files/webform/photoshop-cs-32-free-download.pdf

 https://avicii.ap/upload/files/2022/07/pistyach.pdf

 https://www.drbonesonline.com/2022/07/bestzach.pdf

 https://meowmeowcraft.com/wp-content/uploads/2022/07/Photoshop-2018\_Version\_181\_2222.pdf

 https://factspt.org/wp-content/uploads/2022/07/Photoshop\_2018\_Version\_181\_2222.pdf

 https://factspt.org/wp-content/uploads/2022/07/Photoshop\_2018\_Version\_181\_2222.pdf

 https://www.cameraitacina.com/en/system/files/webform/feedback/imonac155.pdf

 http://capabiliaexpertshub.com/download-adobe/

 http://facebook.jkard.com/upload/files/2022/07/K9jwIUzRSGGGYTHhdLPp\_01\_6c79ff528a3016145e5223130e346f5e\_file.pdf

 https://scoial.deospace.com/upload/files/2022/07/kJosmF78JIF9EWdy28Q7\_01\_6c79ff528a3016145e5223130e346f5e\_file.pdf

 https://scoial.deospace.com/upload/files/2022/07/kJosmF78JIF9EWdy28Q7\_01\_6c79ff528a3016145e5223130e346f5e\_file.pdf

 https://scoial.deospace.com/upload/files/vebform/resume/janmar278.pdf

 https://healthyimprovementsforyou.com/free-700-high-quality-photoshop-brushes/

 https://iewishafrica.news/advert/photoshop-elements=21/

 https://ropicalbrasil.pt/wp-content/uploads/2022/07/Smoke\_Brushes\_for\_Photoshop-pro-for-android.pdf

 https://shortandsweet.org/sites/default/files/webform/cv/download-photoshop-pro-for-android.pdf